## **TATA TERTIB DAN PANDUAN UJIAN MASUK PENS JALUR MANDIRI SECARA DARING**

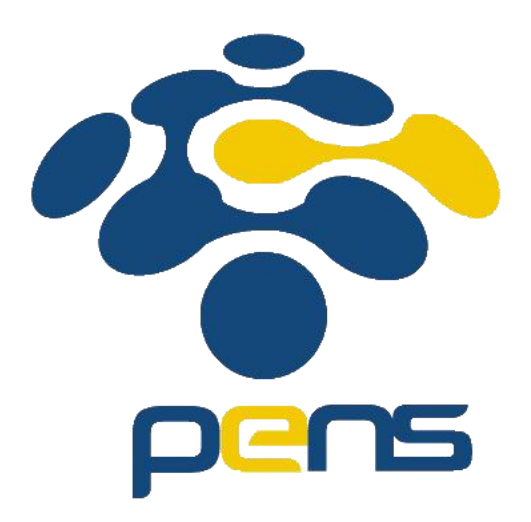

**POLITEKNIK ELEKTRONIKA NEGERI SURABAYA 2023**

## **Tata Tertib Peserta Ujian**

Tata tertib ini wajib disampaikan oleh Kepala Ruang sebelum ujian dimulai pada pukul 08:15

- 1. Ujian masuk jalur mandiri PENS secara daring akan menggunakan software ZOOM yang akan diawasi oleh Kepala Ruang dan Pengawas.
- 2. Peserta wajib mengganti identitas (ID) ZOOM dengan 4 digit terakhir Nomor Peserta Ujian dan Nama Peserta. Misalnya peserta dengan nomor **2010170025** nama Budi Setyawan maka nama profil menjadi **0025\_Budi\_Setyawan**. Peserta yang tidak mengganti ID ZOOM nya sesuai dengan nomor ujiannya, dinyatakan BATAL tanpa pemberitahuan.
- 3. Kamera harus selalu ON dan mic dalam keadaan MUTE selama ujian
- 4. Peserta menjalankan aplikasi SEB dengan cara memanggil file profile ujian SEB PENS yang telah diunduh pada laman **https://pens.id/simandiri-seb-2023**.
- 5. Peserta mengakses laman ujian dan melakukan login dengan menggunakan nomor pendaftar sebagai username dan password mengunakan tanggal bulan tahun lahir. Misalnya no peserta 2010170025 dan lahir tanggal 25 Maret 2002 maka user: **2010170025** dan password: **25032002**
- 6. Soal ujian terdiri dari 100 soal dan lama waktu pengerjaan selama 120 menit. Peserta dapat mengakses soal yang dimunculkan dalam setiap halaman dan tidak harus berurutan dalam mengerjakan soal. Pastikan jawaban yang dipilih sudah benar sebelum menekan tombol lanjut ke halaman berikutnya.
- 7. Koneksi internet menjadi tanggung jawab sepenuhnya masing-masing peserta ujian.
- 8. Setiap kecurangan akan dicatat oleh pengawas ruang.

## **PESERTA UJIAN**

Peserta ujian wajib melakukan kegiatan sesuai jadwal di bawah ini. Bagi peserta yang baru login zoom pada rentang waktu pukul 08:30 – 08:50 tidak akan mendapatkan informasi yang telah disampaikan oleh panitia.

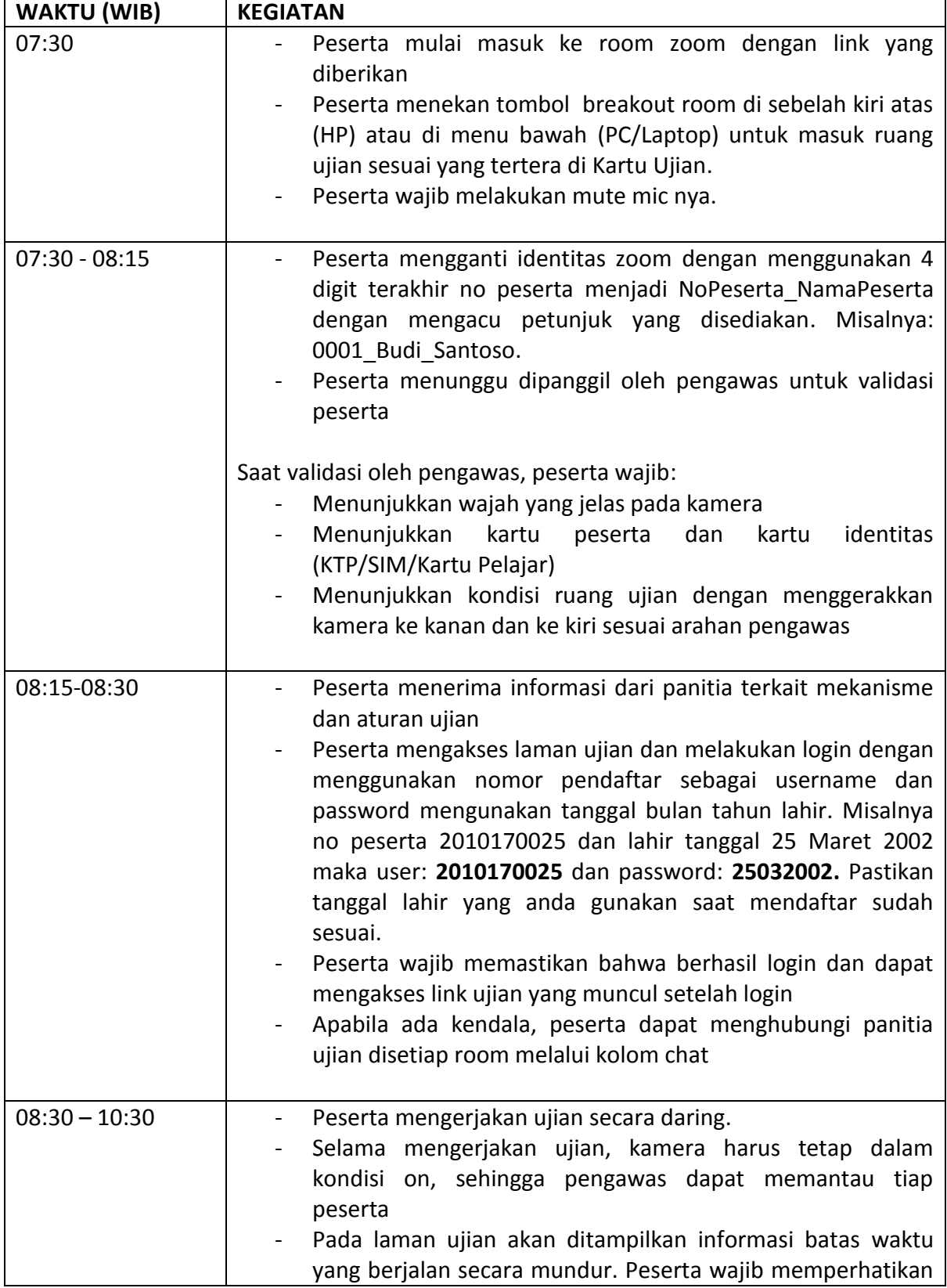

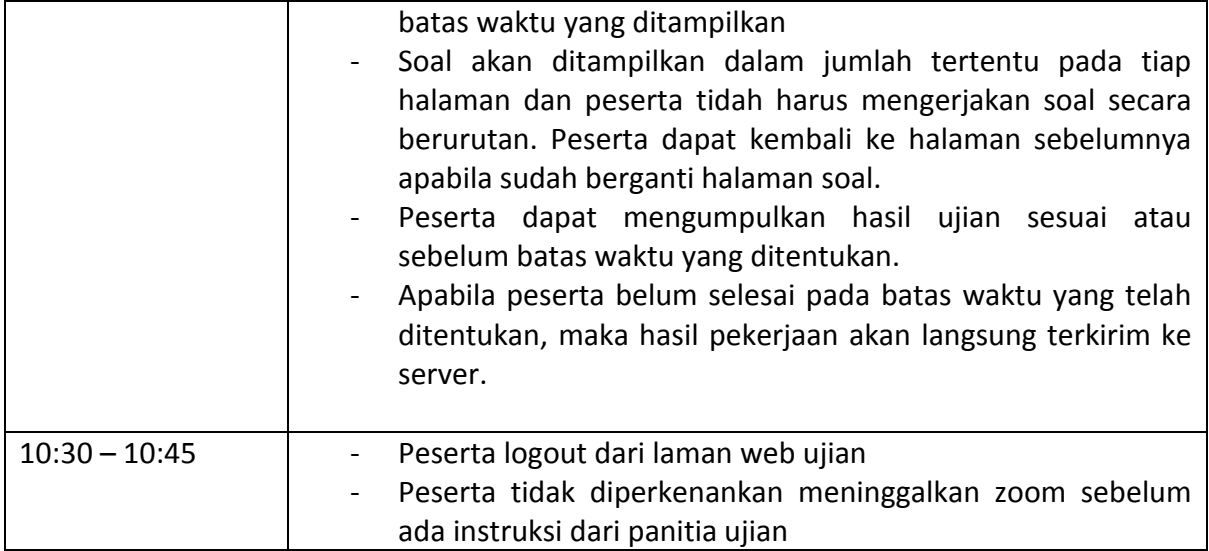